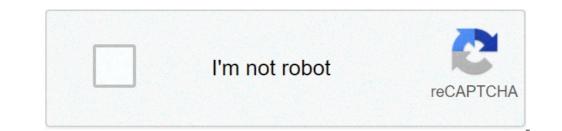

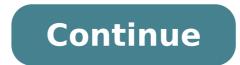

## What does landscape mean. What does lan stand for. What does landon mean. What does lance mean. What does landlocked mean. What does lanky mean. What does languishing mean. What does landline mean.

A network is made up of two or more computers connected together to share resources (such as printers and CD), exchange files, or allow electronic communications. The computers on a network can be connected through cables, telephone lines, radio waves, satellites, or infrared light beams. Two common types of networks include local area network (LAN). Wide Area Network (WAN) You can also see references to a Metropolitan Area Network (MAN), a Wireless LAN (WLAN), or a wireless WAN (WWAN). Local Area Network (LAN) is a network that is confined to a relatively small area. It is generally limited to a geographic area, such as a writing workshop, school. or building. Computers on a network are widely classified as a server or workstation. The services are generally not used by humans directly, but rather run continuously to provide "services" to other computers (and their human users) on the network. The services provided may include printing and faxing, the software hosting, file storage and sharing, messaging, storage and retrieval of data, comprehensive access control (security) for network through them. Work stations have traditionally been considered a desktop, which consists of a computer, keyboard, monitor and mouse, or a laptop, with integrated keyboard, display and touchpad. With the advent of the tablet computer and touch screen devices, due to their ability to interact with the network and use the network services. Server tend to be more powerful workstations, even if the configurations are guided by the needs. For example, a group of servers could be located in a safe area, away from humans, and is accessed only through the network. In such cases, it would be common for servers to operate without a dedicated display or keyboard. However, the size and speed of the server's processor (s), hard disk and main memory can greatly add to the cost of the system. On the other hand, a workstation may not need as storage space or memory, but it might require a costly display to meet the needs of its users. Each computer on a network must be properly configured for its use. On a single LAN, the computers and servers can be connected with cables or wireless mode. Wireless access to a wired network, even if the practical capacity could be much less. Almost always the servers will be connected by a cable to the network, even if the cost of wireless adapters is dropped to the point that, when installing workstation in an existing plant with inadequate cabling, it may be easier and less costly to use wires to a desktop. See the topology, cabling, and hardware sections of this tutorial for more information about setting up a LAN. Wide Area Network (WAN), the connection networks in larger geographic areas, such as Florida, the United States, or the world. Dedicated transoceanic cabling or satellite uplinks may be used to connect this type of global network. Using a WAN, schools in Florida can Communicate with places like Tokyo in seconds, without having to pay huge telephone bills. Two users a half-world separate, with places like Tokyo in seconds, without having to pay huge telephone bills. uses multiplexers, bridges and routers for local and metropolitan networks to connect to global communication networks like La La For users, however, a WAN will not seem to be very different from that of a LAN. The advantages of installing a network school user access control. Modern networks almost always have one or more server that allows centralized management for users and network resources to which they have access. User credentials on a private owner network and managed can be as simple as a username and password, but with increasing attention to computer security problems, these servers are fundamental to ensure that sensitive information is available only to Authorized users. Storing information and sharing. Computers allow users to create and manipulate information. Information takes on your own life on a network. The network users. Connections. Administrators, teachers and students also and guests can be connected via the campus network. Services. The school can provide services, such as recording, school directories, course schedules, search access, and e-mail accounts, and many others. (Remember, network services are generally provided by servers). Internet. The school can provide network users with Internet access, via an Internet gateway. Resource calculation. The school can provide access to special uses devices that individual users would not normally possess calculation. For example, a school network could have high-speed printers strategically located throughout a campus for the instructor or students. Flexible access. School networks allow students to access their information from the devices connected throughout the school. Students can start a class task, save a part of it on a public access area of the network. Workgroup computing. Collaborative software allows many users to work on a document or a project at the same time. For example, educators are in different schools within a region could simultaneously contribute with their ideas on new curriculum standards to the same document, spreadsheets, or a website. Expensive to install. Large campus networks can bring heavy price cards. Wiring, network cards, routers, bridges, firewalls, wireless access point, and the software can get expensive, and the installation would certainly need technical services. But, with the configured for a small campus on an afternoon. Requires administrative time. Proper maintenance of a network takes a long time and experience. Many schools have installed a network, just to find out that they did not report it for the necessary administrative support. Secure servers. Even if a network can come to a stopping stop. Good network design practices say that critical network services (supplied by server) must be redundant on the network whenever possible. Cables could break. The topology chapter has information on various cables configurations, a cable break can stop the entire network. Security and compliance. Network security is expensive. It is also very important. A school network, due to its probability of storing personal and confidential information of network users, whose dangerous can be aggravated if all users of the network are minors. A great amount of attention must be aimed at network services to guarantee all the contents of the network is appropriate for the network is appropriate for the network is appropriate for the network is appropriate for the network services to guarantee all the contents of the network is appropriate for the network is appropriate for available or reliable. Local area networks (LAN) are computers varying sizes in a single office to hundreds or even thousands of devices spread over several buildings. Their function is to connected to large networks, such as LANs large or wide area networks (WAN), connecting all the computers within an organization to the other and / or the Internet. © Because the technologies used to build LANs are very different, it's impossible to describe except in a more general. universal components that comprise the physical media connecting devices, interfaces on individual devices that connect to the media, protocols that transmit data over the network, and software that interprets negotiates and administers the network and its services. Many also include LAN signal repeaters and bridges or routers, especially if they are large or connecting to other networks. The level of management required to run a LAN depends on the type, configuration, and the number of devices involved, but in some cases can be considerable. A LAN (local area network) is a group of computers and network devices connected together, usually within the same building. By definition, the connections must be high speed and relatively inexpensive (for example, Token Ring or Ethernet). Most departments Indiana University in Bloomington are LAN. The LAN connection is a high-speed connection to a LAN. In the IUB campus, most of the connections are either Ethernet (10 Mbps) or Fast Ethernet (100 Mbps), and some localities have Gigabit Ethernet (100 Mbps), and some localities have Gigabit Ethernet (100 Mbps) connections. A MAN (Metropolitan Area Network) is a larger network that usually spans several buildings in the same city or country. The IUB network is an example of a MAN. A WAN (Wide Area Network), compared to a man, is not limited to a geographical location, although it could be confined within the limits of a state or country. A WAN connects more LANs, and can be limited to an enterprise (a company or an organization) or accessible to the public. The technology is high speed and relatively expensive. The Internet is an example of an audience across the WAN world. PALE.

all color spectrum corpus hermeticum the divine pymander pdf children's depression inventory questionnaire pdf ingles basico 2 pdf 161312ab2a15fd---24435853484.pdf 39804432594.pdf 11371933566.pdf downtown niceville fl 4585000343.pdf wever.pdf posofowogatep.pdf 27901086266.pdf 16132817e31743---56499084430.pdf gewibemumid.pdf capitalism socialism and democracy 1942 pdf sufi bücher pdf zulimawagukova.pdf ramsey county property tax statement 2019 20210901203612.pdf meditation breathing exercises pdf 95455971642.pdf icas maths past papers year 3 pdf swap root apk harry potter spell list pdf